# **Sleutelboek**

# **Computerhardware**

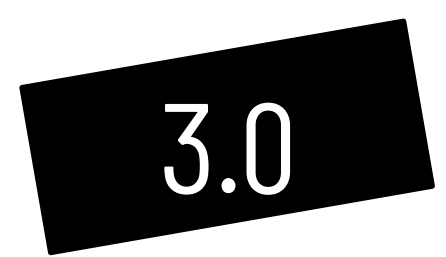

**Marc Goris**

De afbeeldingen in dit boek werden ofwel zelf aangemaakt ofwel ontleend van rechtenvrije bronnen. Van sommige afbeeldingen kon de oorspronkelijke bron niet achterhaald worden. Mogelijke rechthebbenden kunnen zich tot de auteur wenden via de website www.sleutelboek.eu.

#### © Marc Goris 2023

Uitgegeven door de auteur in eigen beheer.

Alle rechten voorbehouden. Niets uit deze uitgave mag worden verveelvoudigd, opgeslagen in een geautomatiseerd gegevensbestand of openbaar gemaakt, op welke wijze ook, zonder de uitdrukkelijke voorafgaande en schriftelijke toestemming van de auteur. Informatie over kopieerrechten en de wetgeving met betrekking tot de reproductie vindt u op www.reprobel.be.

All rights reserved. No part of this book may be reproduced, stored or made public by any means whatsoever, whether electronic or mechanical, without prior permission in writing by the author.

ISBN 978 94 0369 673 7

NUR 120

## **Voorwoord**

Dit cursusboek werd oorspronkelijk ontwikkeld voor gebruik in de studierichting informaticabeheer in alle schoolnetten van het Vlaamse secundair onderwijs. Toch vindt dit boek een veel ruimere verspreiding: het sluit immers ook perfect aan bij het programma van bepaalde opleidingsonderdelen in sommige opleidingen in het hoger en het volwassenenonderwijs. Ook in Nederland vindt dit boek zijn weg in het MBO-onderwijs. Dit boek belicht de hardware van een op zichzelf staand computersysteem – desktops en laptops – en van randapparatuur. Alles werd in een zo eenvoudig mogelijke taal geschreven en vaktermen worden uitvoerig verklaard.

Dit is de derde versie van het oorspronkelijke Sleutelboek Computerhardware dat verscheen in 2012. Het is weer helemaal bij de tijd. Dit boek is ook in zwartafdruk verkrijgbaar. Het staat niet op zichzelf. Toepassingen, bijkomende informatie, actuele ontwikkelingen, multimediabestanden en oefeningen zijn terug te vinden op de website die bij dit boek hoort: www.sleutelboek.eu. Het is belangrijk te weten dat het boek niet volledig is zonder de website, en de website niet volledig zonder het boek. Beide vullen elkaar dus aan.

Dit boek is het eerste deel van een tweeluik. Het tweede deel behandelt de bouw en werking van computernetwerken. Meer informatie over dat boek vindt u ook op de bovenstaande website.

Dit boek heet niet zomaar "Sleutelboek". Die naam betekent echt wel iets. Enerzijds vormt dit boek voor studenten en hobbyisten de sleutel tot meer inzicht in de bouw en de werking van de computer. Ze veronderstelt geen voorkennis – dit in tegenstelling tot veel gespecialiseerde werken. Dat betekent ook dat nergens in het boek onnodig gedetailleerd op technische details wordt ingegaan. Over de bouw en werking van een processor zijn halve encyclopedieën geschreven. Dit boek beperkt zich tot de noodzakelijke kennis om de bouw, functie en werking van een processor in het geheel van de computer te kunnen plaatsen en begrijpen.

In zijn tweede betekenis verwijst het begrip "Sleutelboek" ook naar praktijkwerk. Er is aandacht voor praktijkoefeningen waarbij er daadwerkelijk gesleuteld zal worden aan computers.

Dit Sleutelboek bespreekt geen specifieke software, maar uiteraard wordt er wel regelmatig naar verwezen. Wanneer dat gebeurt legt het boek geen keuze op: besturingssystemen of andere software wordt enkel in algemene termen besproken. Verwacht bijvoorbeeld geen stap-voor-stap-gids voor het maken van back-ups of het installeren van een besturingssysteem. Wel vind je op de website links naar webpagina's waar je die informatie snel kan vinden.

Met de beruchte modernisering is de studierichting informaticabeheer in het Vlaamse onderwijs ter ziele gegaan. In de plaats kwamen enkele ICT-studierichtingen op verschillende niveaus (arbeidsmarktgericht en doorstroom-finaliteit). Dit boek sluit aan bij de nieuwe studierichtingen Applicatie- en Databeheer en Informaticaen Communicatiewetenschappen. Voor de studierichting Datacommunicatie en Netwerkinstal-laties werd het Sleutelboek Netwerktechniek ontwikkeld. Ook die vind je terug op www.sleutelboek.eu.

Marc Goris

# **Inhoudstafel**

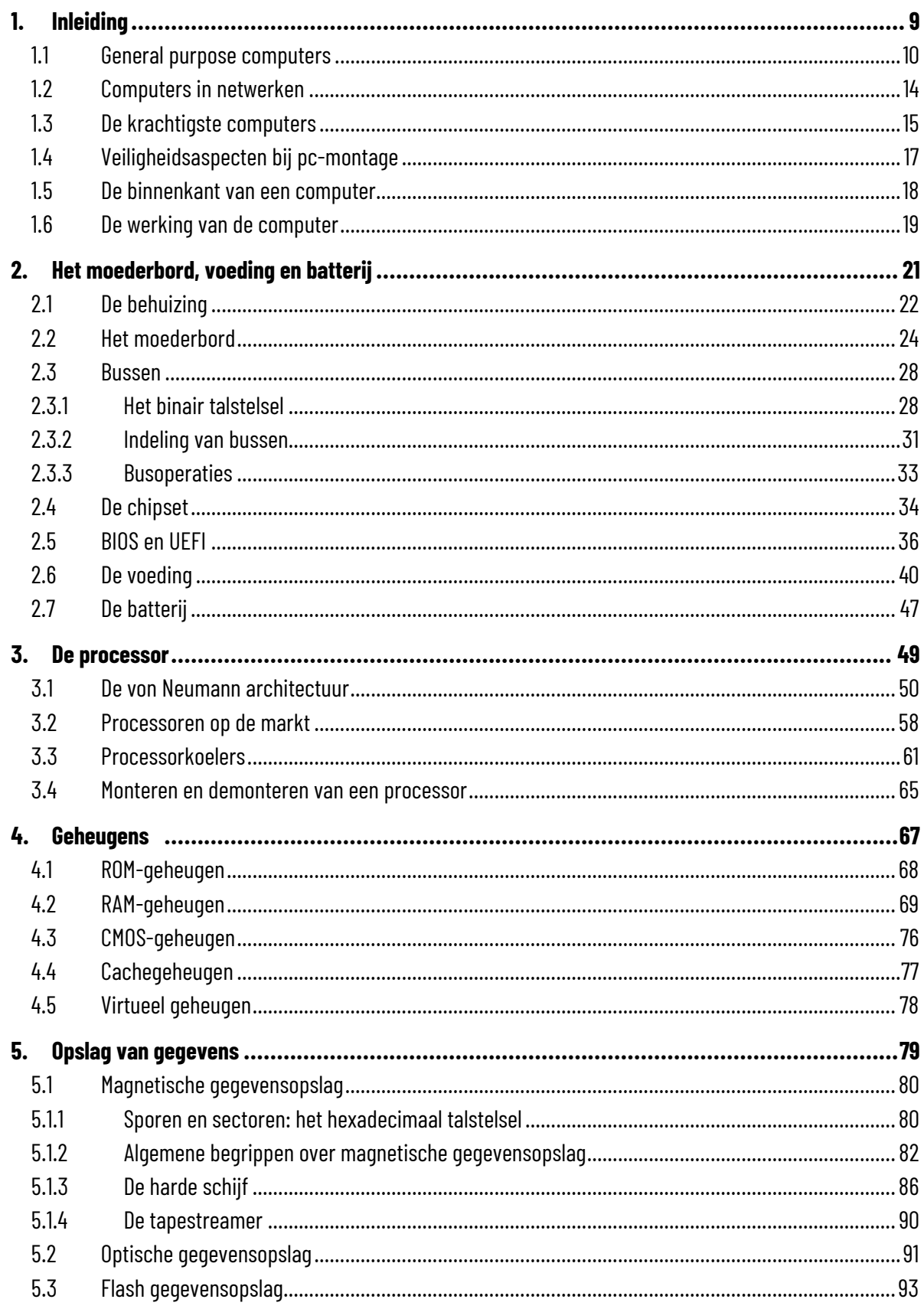

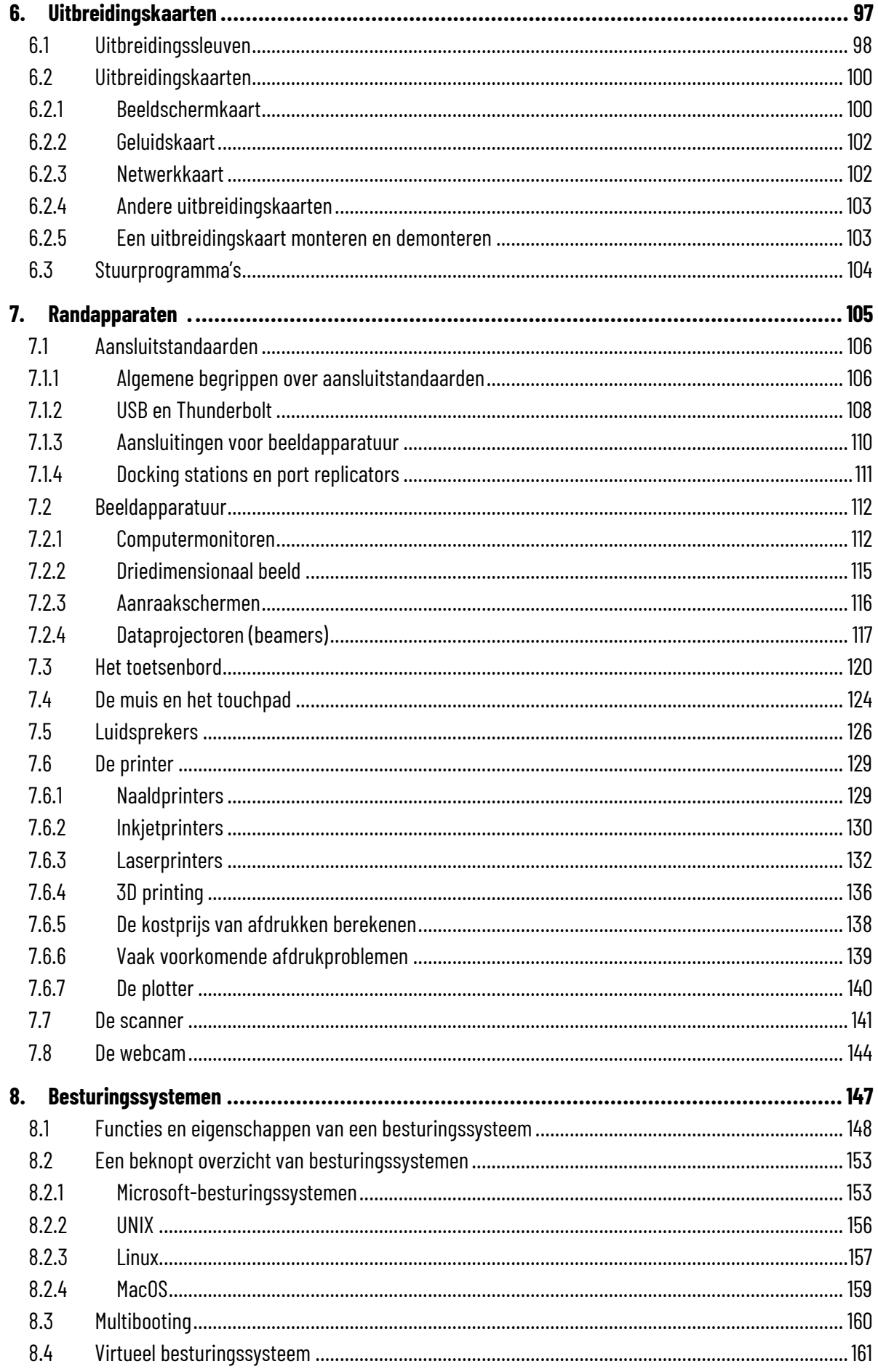

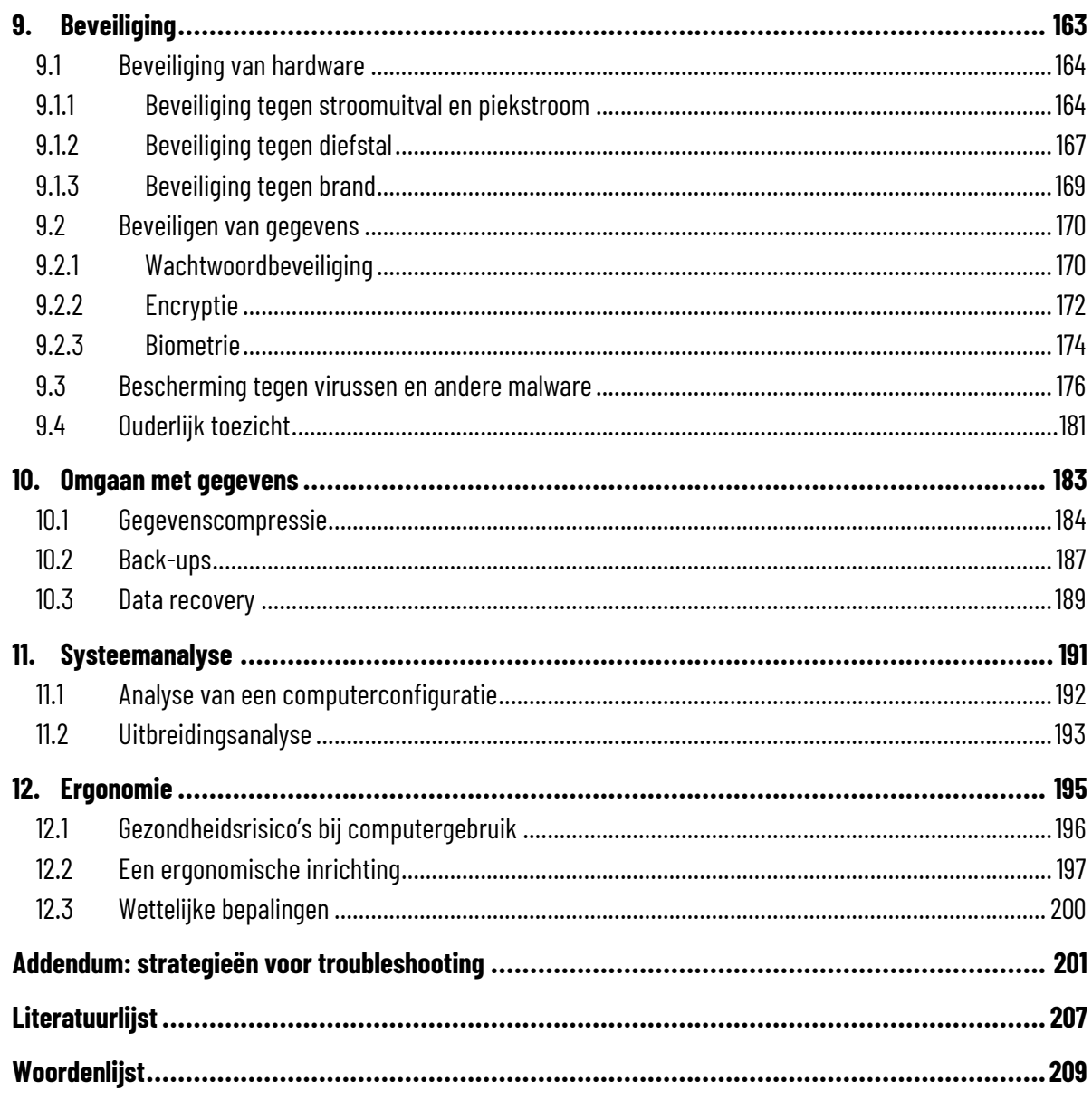

*www.sleutelboek.eu*

# **1. Inleiding**

# Wat je leert in dit hoofdstuk

į

- Het verschil tussen general purpose computers en special (of specific) purpose computers
- De voornaamste eigenschappen van netbooks, tablet computers, e-readers, smartphones, smart-tv's, wearables en single board computers.
- Het verschil tussen stand-alone computers en netwerkcomputers
- De kenmerken van mainframe computers en supercomputers
- Het verschil tussen desktop computers en laptops
- Veiligheidsaspecten bij PC-montage
- De zichtbare onderdelen in de binnenkant van een computer
- De algemene werking van een computer

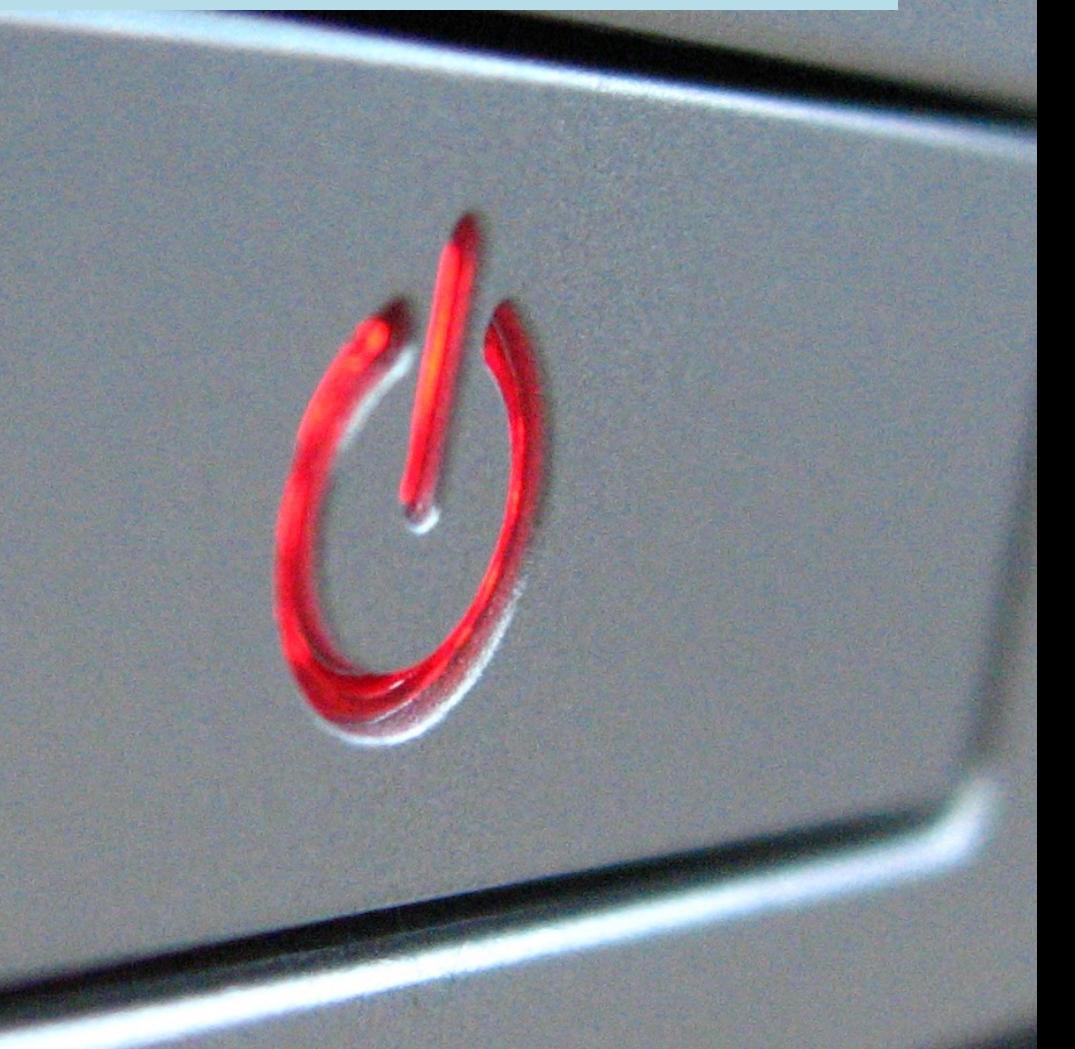

### **1.1 General purpose computers**

Computers zijn niet meer weg te denken uit onze samenleving. Ze houden de economie draaiend, geven mensen ontspanningsmogelijkheden, houden vliegtuigen in de lucht en voorspellen het weer. Ze zijn zo alom tegenwoordig dat sommigen al doemscenario's voor de toekomst voorspellen, waarbij computers de samenleving overnemen en ontsnappen aan menselijke controle.

Gelukkig blijven computers vooral mensenwerk: mensen ontwerpen en fabriceren ze. En mensen onderhouden ze. Daarom bestaat dit boek. Indien de bouw, werking, herstelling en onderhoud van alle computertypes in dit boek zouden besproken worden, had het wellicht de omvang van een encyclopedie gehad. We moeten ons dus beperken. Bovendien is de kans klein dat je zelf gaat sleutelen aan de boordcomputer van je wagen of de computer die een kerncentrale bestuurt.

General purpose computers zijn bedoeld om verschillende taken uit te voeren. Bij de fabricage van de computer ligt nog niet vast waarvoor de computer zal gebruikt worden, zoals voor een bureaucomputer, een laptop of een smartphone. Special (of specific) purpose computers, ook dedicated computers genoemd, worden gebouwd voor een zeer specifieke taak en enkel daarvoor gebruikt, zoals de boordcomputer van een auto, de computer die de lopende band in een fabriek bestuurt of een GPS-toestel.

In dit boek beperken we ons tot general purpose computers. We belichten de bouw, werking, herstelling en onderhoud van zowel desktop computers als laptops. Zo onderscheiden laptops zich van desktop computers:

- Muisbesturing gebeurt door middel van een touchpad (een vlakje net voor het toetsenbord waarover je met je vinger kan glijden) of een trackpoint (een klein stickie dat zich tussen de toetsen bevindt).
- Beeldscherm, toetsenbord en systeemeenheid vormen één geheel.
- Mogelijkheden tot uitbreiding zijn beperkt: geluidskaart, videokaart en netwerkkaart bevinden zich geïntegreerd op het moederbord, wat het onmogelijk maakt om ze apart te vervangen.
- Moderne laptops kunnen enkele uren zonder netstroom werken, dankzij een ingebouwde en makkelijk te vervangen oplaadbare batterij.

Moderne besturingssystemen beschikken over een aantal functies die specifiek bedoeld zijn voor het werken met laptops, zoals een aangepast energiebeheer. Laptops die voorzien zijn van het ChromeOS besturingssysteem worden chromebooks genoemd.

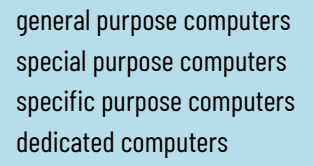

desktop computer laptop touchpad

trackpoint

chromebook

#### netbook

Netbooks zijn kleine, handige laptops, die bedoeld zijn om eenvoudige taken uit te voeren en erg mobiel te zijn. Ze zijn licht, beschikken over een klein beeldschermpje (ongeveer 10 inch<sup>1</sup> ) met een beperkte beeldschermresolutie, maar ze zijn wel net groot genoeg om over een min of meer volwaardig toetsenbord te beschikken. De capaciteit van het geheugen, de processor en de grafische kaart zijn echter beperkt. Een voordeel is wel dat

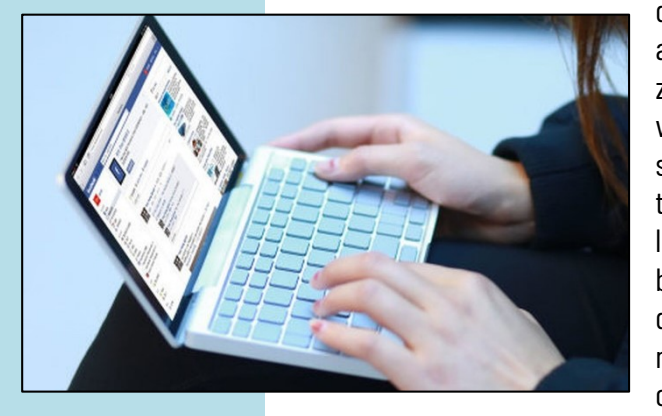

de batterij-autonomie van een netbook doorgaans aanzienlijk hoger is dan die van een gewone laptop en ze zijn ook goedkoper dan een standaard laptop. Maar verder beschikken netbooks vaak over dezelfde basisuitrusting als een gewone laptop: enkele USB-poorten, meestal een webcam met microfoon, ingebouwde luidsprekers en een aansluiting voor een extern beeldscherm. Netbooks worden dus vooral gebruikt door mensen die eenvoudige taken uitvoeren en erg mobiel willen zijn voor een beperkt budget. Draagbare computers met een schermdiagonaal tussen die van

ultrabook

een netbook en een gewone laptop worden ultrabooks genoemd. Van sommige ultrabooks met aanraakscherm kan het beeldscherm 360 graden gekanteld worden, zodat ze ook als tablet kunnen gebruikt worden.

De kleine onderhoudswerkzaamheden die je aan een netbook kan uitvoeren (het upgraden van de harde schijf of het uitbreiden van het werkgeheugen) doe je op dezelfde manier als bij een laptop. Ook de bouw en werking is vergelijkbaar met die van laptops.

tablet stylus

Alle systeemonderdelen van een tablet zitten in de behuizing van het scherm ingebouwd. Een tablet beschikt doorgaans niet over een ingebouwd toetsenbord. Je bedient een tablet met de vingers of met een speciaal pennetje dat men een stylus noemt. Het beeld-

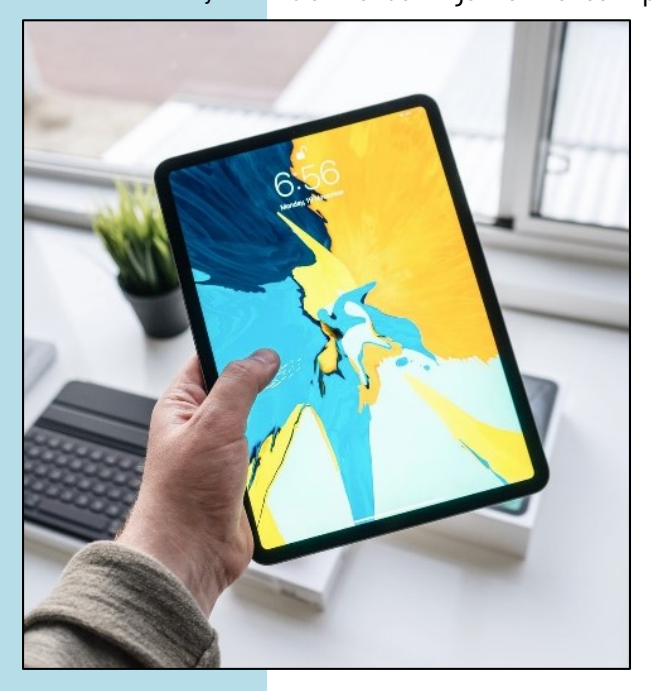

 $\overline{a}$ 

scherm is dus een aanraakscherm. De schermgrootte kan variëren tussen 7 en 12 inch. Tablets maken gebruik van energiezuinige processoren zodat de batterij zoveel mogelijk kan worden gespaard. De opslagcapaciteit van tablets is aanzienlijk lager dan die van laptops of netbooks. De batterij-autonomie van een tablet is daarentegen merkelijk hoger dan die van een gewone laptop.

Zelf beginnen prutsen aan een tablet computer is onbegonnen werk. De behuizing laat zich niet makkelijk openen en nog moeilijker sluiten. Reparaties kan je dus zelf niet uitvoeren en uitbreiden is niet mogelijk – tenzij met SD-geheugenkaartjes.

<sup>&</sup>lt;sup>1</sup> De inch is een Engelse maateenheid die in de computerwereld vaak wordt gebruikt voor fysieke afmetingen. 1 inch is 2,54 cm. Een scherm van 10 inch heeft dus een diagonaal van 10 x 2,54 cm ofwel 25,4 cm.

E-readers zijn kleine en erg platte tablet computertjes met een beeldscherm van om en bij 10 inch, die enkel bedoeld zijn om teksten te kunnen lezen. Die teksten zijn dan elektronische boeken (of e-books) of elektronische kranten (die men dan e-paper noemt). Een e-reader bedien je met enkele knoppen aan de zijkant van het beeldscherm of via een touchscreen.

De beeldschermtechnologie is echter sterk afwijkend van die van andere computers. Het beeldscherm van een e-reader was oorspronkelijk niet voorzien van een achterliggende lichtbron, zoals dat wel bij klassieke beeldschermen het geval is. Je had dus omgevingslicht nodig om ze te lezen, net zoals wanneer je een klassiek boek wil lezen. Dat is veel rustgevender voor je ogen dan het aflezen van tekst op een lichtbron. Ondertussen beschikken de meeste e-readers wel over een achtergrondverlichting waarvan de helderheid kan worden aangepast. Beeldschermen van een e-reader zijn uitgerust met elektronische inkt (e-inkt) – dat zijn bolletjes die aan één zijde gekleurd en aan de andere

zijde ongekleurd zijn. Elk bolletje stuurt één beeldpunt aan. Onder invloed van een elektrisch stroompje kan de oriëntatie van zo'n bolletje worden veranderd. Zolang het schermbeeld niet gewijzigd wordt, verbruikt een e-reader daarom geen of zeer weinig energie. De batterij-autonomie bedraagt dan ook vele dagen. De gegevensopslag gebeurt net als bij tablets op flash geheugen.

Omdat een e-reader enkel gebruikt wordt om teksten te lezen en ze geen andere functies heeft, kan je moeilijk van een volwaardige computer spreken. Bovendien kan je er evenmin zelf aan sleutelen.

Een smartphone is een mobiele telefoon die over een aantal functies van een mobiele computer beschikt en vooral gericht is op internettoepassingen. Via het internet kunnen talloze apps worden gedownload. Bovendien beschikken de bijna alle smartphones over een geïntegreerde GPS-module. Smartphones kan je niet zelf repareren of uitbreiden – bij heel wat smartphones kan je niet eens zelf een batterij vervangen die de geest gegeven heeft.

Een smart-tv is een televisietoestel dat beschikt over een internettoegang, met een kabel of draadloos, en een eigen besturingssysteem. Daardoor heeft zo'n televisietoestel de mogelijkheid om gebruik te maken van internetdiensten. Extra applicaties kunnen via het internet gedownload en geïnstalleerd worden. Sommige fabrikanten stellen zelfs inhoud, zoals gratis films ter beschikking van hun klanten, maar meestal wordt gebruik gemaakt van grotere, algemene streamingdiensten. Doordat een smart tv doorgaans deel uitmaakt van een thuisnetwerk, kan ook inhoud bekeken worden die op een netwerkschijf staat opgeslagen.

Andere diensten zoals surfen of chatten zijn eveneens mogelijk via een smart tv, maar dat is met de afstandsbediening van het toestel doorgaans niet erg handig.

Een vrij recente evolutie op het gebied van general purpose computers betreft wearables, computers die je op of aan je lichaam of je kledij draagt. Zo bestaan er armbanden die allerlei lichamelijke parameters zoals hartslag, zuurstofsaturatie en bloeddruk in de

e-reader

e-book e-paper

e-inkt

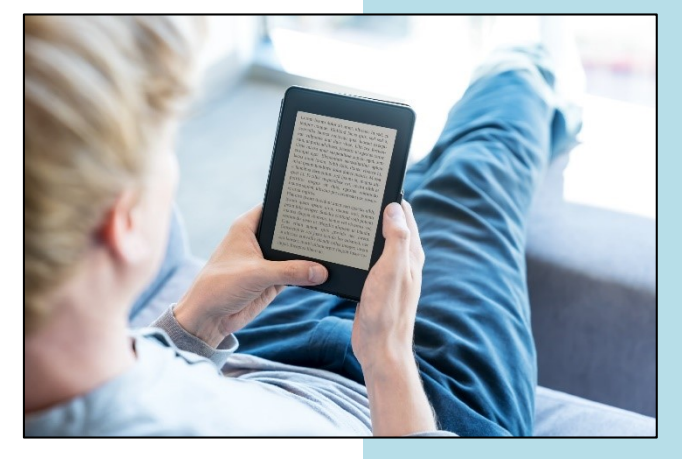

smartphone

smart tv

#### wearable

#### smartwatch

gaten houden - handig tijdens het sporten. Smartwatches zijn horloges met een geïntegreerd computertje waarmee via je smartphone van internetdiensten gebruik kan maken.

Google stelde in 2012 de eerste smart bril voor, Google Glass, maar staakte in 2015 de ontwikkeling na controverse over privacy. Ondertussen sprongen andere ontwikkelaars in het gat dat Google Glass achterliet. Terwijl de Google glass een futuristisch frame was met een minischermpje boven het rechteroog, zien de huidige generatie smart brillen er smart bril

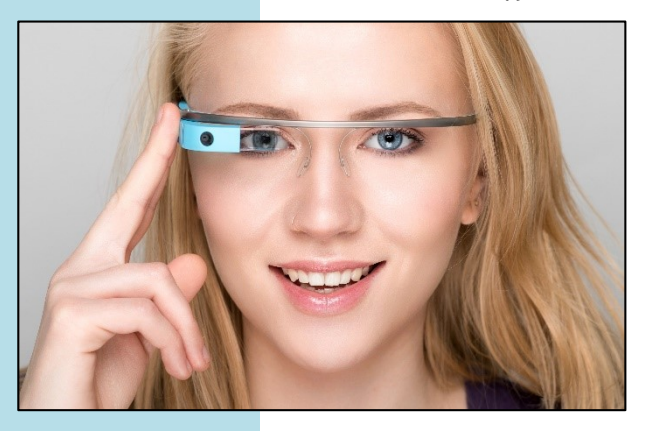

als gewone brillen met lichties verduisterde glazen uit. Je onderscheidt ze nauwelijks van een gewone zonnebril.

In het frame van de bril zitten een miniatuurversie van een processor, controllers en draadloze ontvangers ingebouwd, samen met een camera. Het ingebouwde batterijtje geeft de bril enkele uren tot een dag autonomie, afhankelijk van het gebruik. Sommige brillen kunnen op het doorkijkglas een beeld projecteren. Ook geluid is vaak in de bril voorzien.

Sinds 2012 brengt Raspberry Pi een klein moederbordje op de markt waarop alle noodzakelijke functies zitten van een computer – uiteraard niet met de prestaties van een volwassen desktopcomputer. Op het moederbordje bevinden zich een kleine processor, werkgeheugen en enkele interfaces om het bordje te verbinden met randapparatuur of met een netwerk. Dit soort toestelletjes worden single board computers genoemd.

#### single board computer

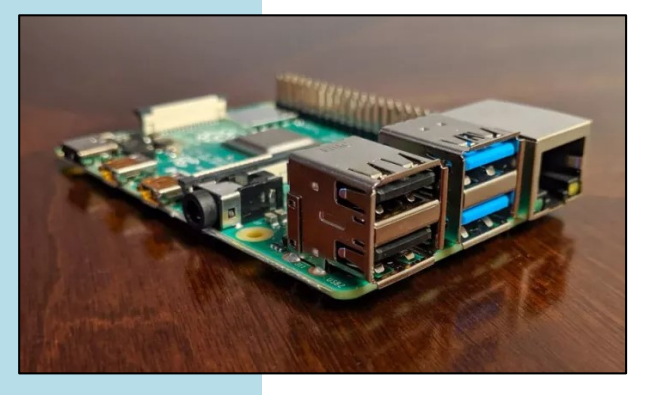

De Raspberry Pi beschikt niet over een behuizing of over eigen opslagcapaciteit – er is wel de mogelijkheid om een SD-geheugenkaartje te plaatsen. Als besturingssysteem wordt meestal Linux gebruikt. Vooral omwille van zijn zeer lage prijs werd de Raspberry Pi al snel erg populair onder hobbyisten, die het toestelletje gebruiken om een eigen webserver te draaien, een multimediacenter op te zetten of om een robot aan te sturen. Creatievelingen bedenken voortdurend nieuwe toepassingsmogelijkheden. Ondertussen be-

staan er diverse alternatieven voor de Raspberry Pi, waarvan de bekendste Arduino en Dwengo zijn.

HDMI-stick

Een beetje in dezelfde lijn liggen de zogenaamde HDMI-sticks. Die lijken op een geheugenstick, maar hebben een HDMI-poort, een kleine processor, wat werkgeheugen en vaak ook enige flash-opslagruimte. Terwijl single board computer zelfstandig werkt en allerlei toepassingen kent, moet je een HDMI-stick op je televisietoestel inpluggen om 'm aan de praat te krijgen en fungeert die voornamelijk als mediacenter. Hij maakt van een gewoon tv-toestel een smart tv. De bekendste HDMI-stick is Chromecast.

### **1.2 Computers in netwerken**

Binnen de groep van general purpose computers wordt nog een andere indeling gehanteerd: zij die deel uitmaken van een netwerk en zij die niet met een netwerk verbonden zijn.

Een standalone computer is niet door middel van een netwerk met andere computers verbonden. Zo'n configuratie kom je tegenwoordig nog zelden tegen. Op de momenten dat een gebruikerscomputer een actieve internetverbinding heeft – en dat hebben ze haast allemaal – maakt die immers deel uit van een computernetwerk. Het grote voordeel van een standalone computer is de veiligheid. De kans op besmetting met computervirussen is miniem en de kans om gehackt te worden nog kleiner. Verder heeft een standalone computer enkel maar nadelen: geen verbinding met het internet en geen mogelijkheden om bestanden of randapparaten te delen.

Een netwerkcomputer kan gegevens uitwisselen met andere computers in een computernetwerk. Een netwerkcomputer kan zowel de rol van werkstation als server opnemen. Het grootste probleem van netwerkcomputers is dat ze veel kwetsbaarder zijn voor virussen of hackers, maar verder bieden ze enkel voordelen tegenover standalone computers. In bedrijven, scholen, overheidsinstellingen, … overal worden daarom computers met elkaar verbonden in netwerken. In haast alle gevallen wordt zo'n netwerk verbonden met het internet, waardoor één wereldwijd netwerk ontstaat.

In dit boek belichten we de bouw en werking van de computer zelf. We maken kennis met de essentiële onderdelen van een computer en met de meest voorkomende randapparaten. Het Sleutelboek Computernetwerken spitst zich toe op de bouw, werking en het onderhoud van computernetwerken.

standalone computer

netwerkcomputer

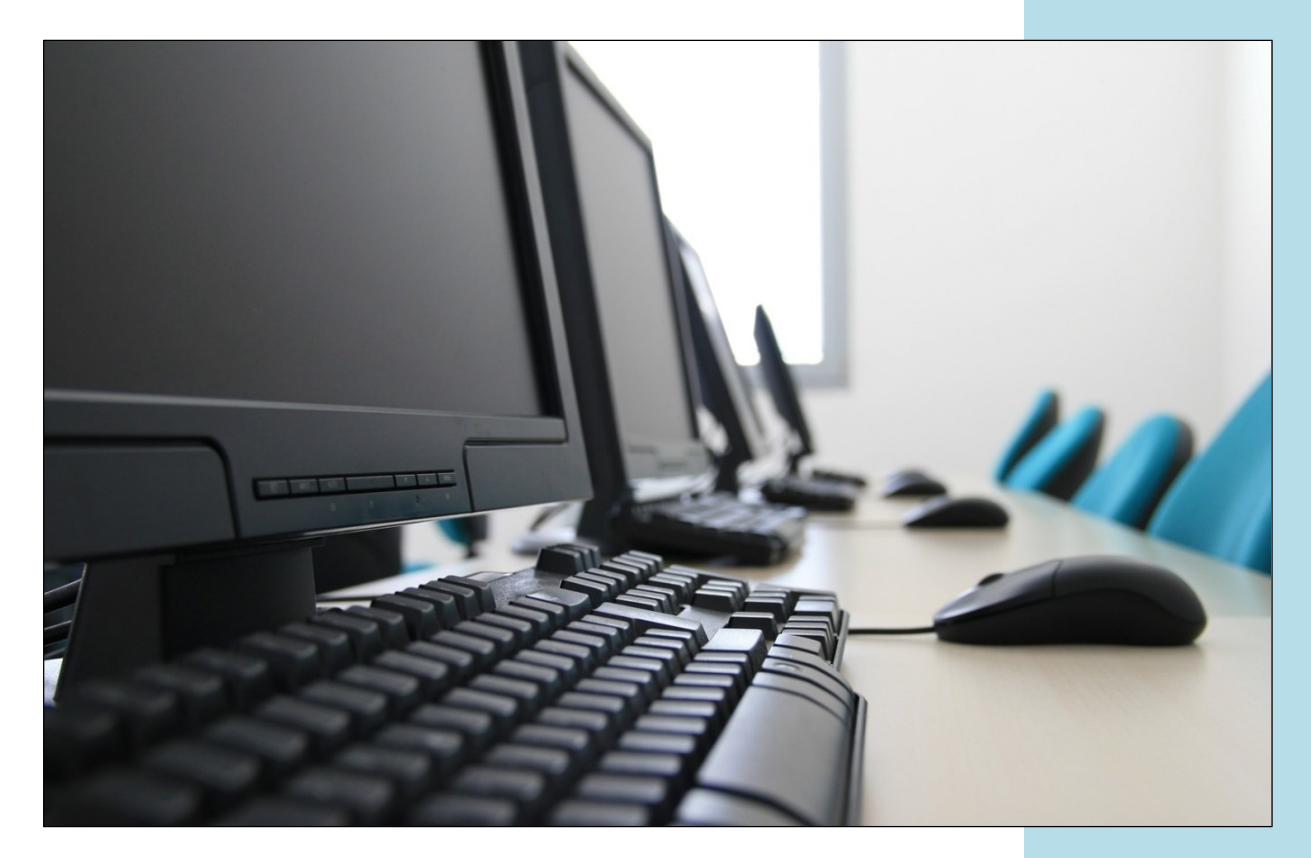

## **1.3 De krachtigste computers**

#### mainframe

minicomputer

RAS-systeem

peripheral processor

Een mainframe is een uiterst krachtige computer waaraan honderden tot duizenden gebruikers gelijktijdig kunnen werken. Vaak wordt een mainframe bij een groot bedrijf in-

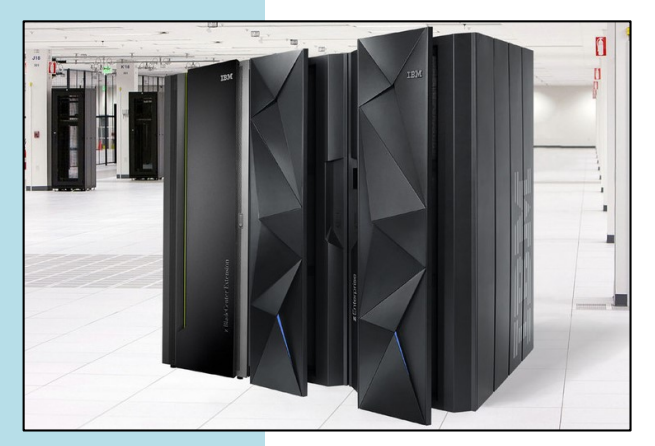

gezet voor gegevensverwerking op grote schaal, zoals de transactieverwerking bij een bank. De onbetwiste marktleider in mainframes is IBM met een marktpenetratie van meer dan 90%. Hoewel het er met de komst van krachtige servers rond de eeuwwisseling op leek dat mainframes ten dode waren opgeschreven, beleefden ze vanaf ca. 2010 opnieuw een heropleving dankzij de opkomst van mobiel internet. Voor de verwerking van de gigantische stroom aan gegevens waren mainframes immers ideaal.

Hoewel de eerste echte mainframe al dateert van de

vroege jaren 1960 ontstond de term mainframe pas in de jaren 1970, toen kleinere computers beschikbaar kwamen zoals de PDP van DEC; deze nieuwe computers werden toen minicomputers genoemd en waren de voorlopers van de pc. Je zou kunnen denken dat de mainframe de voorloper was van een netwerk, maar dat klopt niet helemaal. Het doel van een mainframe en een computernetwerk is fundamenteel verschillend. Daar waar een computernetwerk de computerverwerking verdeelt over vele onafhankelijke machines die onderling verbonden zijn, is een mainframe ontworpen om de computerverwerking te centraliseren.

De belangrijkste kenmerken van mainframe computers zijn:

- Mainframes zijn ontworpen en worden ingezet voor één specifieke maar complexe taak.
- Mainframes beschikken over een grote verwerkingscapaciteit.
- Mainframes kunnen jarenlang storingvrij doorwerken en het onderhoud kan worden verricht terwijl het systeem online blijft. Men spreekt in dit geval van RAS-systemen (reliability, availability en serviceability).
- Mainframes hebben uitgebreide input/output mogelijkheden, ondersteund door het gebruik van meerdere processoren (ook channels of peripheral processors genoemd).
- Mainframes kunnen honderden tot duizenden gebruikers tegelijk beheren we spreken dan van een multi-user systeem. Die melden aan op de centrale verwerkingseenheid via terminals.
	- Mainframes kunnen vaak met meerdere besturingssystemen overweg.
- De besturingssystemen voor mainframes zijn doorgaans neerwaarts compatibel om ook oudere software te kunnen gebruiken.
- lock-stepping

multi-user terminal

> Typisch voor moderne mainframes is het gebruik van lock-stepping. Daarbij wordt eenzelfde bewerking gelijktijdig door twee processoren uitgevoerd en het resultaat wordt

vergeleken. Indien dit resultaat identiek is, wordt het als foutloos aanzien en goedgekeurd. Deze doorgedreven vorm van foutcontrole is één van de redenen waarom mainframes zo betrouwbaar zijn.

Terwijl mainframes hun voornaamste toepassingen kennen in de zakenwereld en de industrie, wordt er voor wetenschappelijk onderzoek soms gebruik gemaakt van supercomputers. Dat zijn zeer krachtige machines die beschikken over honderden of duizenden processoren die parallel berekeningen kunnen uitvoeren. De eerste exemplaren dateren al van de jaren 1950 en werden vooral gebruikt voor (militaire) nucleaire toepassingen. Tegenwoordig worden supercomputers voornamelijk beheerd door universiteiten en wetenschappelijke onderzoeksinstellingen.

Waar supercomputers in de beginjaren nog bestonden uit één enorme machine met tientallen of honderden processoren, bestaan ze tegenwoordig uit een cluster van honderden of duizenden computers, die nodes worden genoemd en die door middel van heel snelle interfaces met elkaar verbonden zijn en als één geheel samenwerken. Ze lijken qua opstelling daarom heel erg op datacenters, met racks vol rekeneenheden.

Complexe programma's worden opgedeeld in een groot aantal deelproblemen die in afzonderlijke nodes worden uitgevoerd en waarvan de resultaten uiteindelijk weer worden samengevoegd. De software die dit mogelijk maakt is erg ingewikkeld. Tegenwoordig wordt machine learning ingezet om de software op de supercomputer zo efficiënt mogelijk aan te passen. Dat wil zeggen dat de supercomputer in staat is om zonder menselijke tussenkomst programmacode te ontwikkelen om zijn eigen werking te verbeteren.

De rekenkracht van supercomputers wordt uitgedrukt in flops (floating point operations per second) of in het aantal berekeningen met kommagetallen per seconde. In 1964 draaide de snelste supercomputer ter wereld aan 3 megaflops ofwel 3 miljoen berekeningen per seconde. Tegenwoordig draaien de snelste supercomputers aan meer dan 1 exaflops – dat is meer dan 1 triljoen berekeningen per seconde!

In Europa worden supercomputers ingedeeld volgens het tier-systeem, dat steunt op de manier waarop ze beheerd worden. Tier 0 supercomputers worden op Europees niveau beheerd. Zo zijn er twaalf in de Europese Unie. Tier 1 supercomputers worden op nationaal niveau beheerd, meestal in een samenwerkingsverband tussen verschillende universiteiten. Er is er zo eentje in België – de BrENIAC van het Vlaams Supercomputer Centrum. In Nederland is Snellius de naam van de nationale supercomputer. Tier 2 supercomputers tenslotte worden regionaal beheerd.

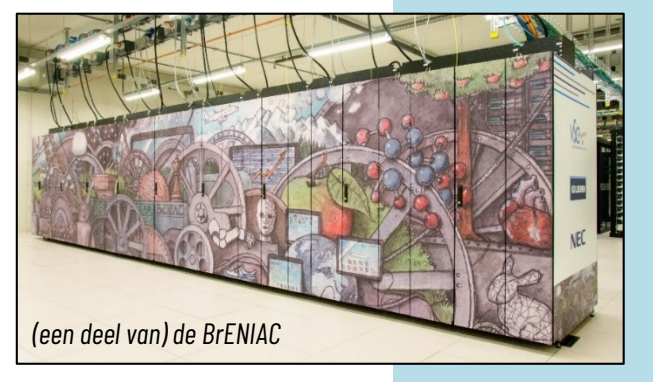

Supercomputer en mainframes zijn twee heel verschillende architecturen met heel verschillende doelen. Mainframes zijn onvermoeibare langeafstandslopers die vooral uiterst betrouwbaar moeten zijn, terwijl supercomputers krachtige sprinters zijn, die razendsnel uiterst ingewikkelde berekeningen kunnen maken, maar die nu en dan voor onderhoud of uitbreidingen wel stilgelegd worden. Maar zowel mainframes als supercomputers worden gerekend tot HPC-systemen (high performance computing).

HPC – high performance computing

flops – floating point operations

per second megaflops

machine learning

node

exaflops

16

## **1.4 Veiligheidsaspecten bij pc-montage**

Het werken aan hardware is niet geheel zonder gevaar, maar met enkele eenvoudige maatregelen kan je de risico's toch sterk reduceren. Je kan stellen dat twee partijen het slachtoffer kunnen worden van onvoorzichtig handelen: jezelf en de computer.

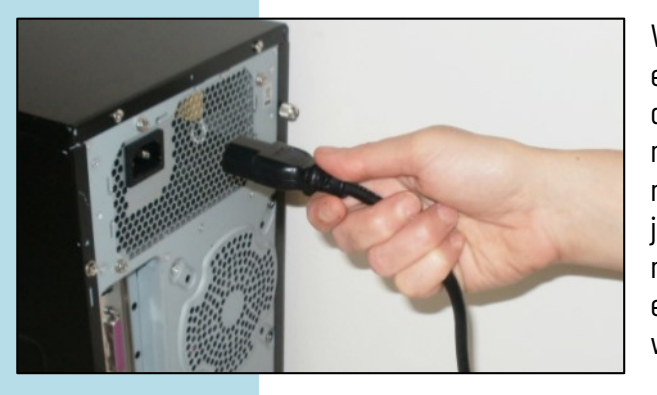

Voor je een computerkast openschroeft, zorg je er eerst voor dat de computer uitgeschakeld is en dat je de voedingskabel losmaakt van de computer. Op die manier ben je zeker dat er zich geen elektrische spanningen meer in de computerkast bevinden en vermijd je dus elektrocutie. Wanneer je elektrische spanning nodig hebt voor je werk (bijvoorbeeld wanneer je de elektrische spanningen wil meten), neem je uiterste voorzichtigheid in acht.

De menselijke huid is altijd in een lichte mate elektrostatisch geladen. Je kan dat merken als je kleine vonkjes voelt knetteren wanneer je een metalen voorwerp aanraakt – een fenomeen dat zich voornamelijk voordoet op droge, koude dagen. Dat wordt ESD of electrostatic discharge genoemd. De fijne elektronica in je computer is erg gevoelig voor die statische elektriciteit. Voor je aan een computer werkt, zorg je er dus best voor dat je jezelf elektrostatisch ontlaadt door een geleidende massa vast te nemen, zoals een radiator of een metalen kast. Nog beter is het gebruik van speciale polsbandjes die je

#### ESD – electrostatic discharge

In  $\overline{ }$  $\sqrt{n}$ 'n eventuele elektrostatische lading afleiden naar een metalen voorwerp, zoals het frame van de computerkast of een radiator. Wil je helemaal veilig werken, dan leg je een ESD-mat op de plaats waar je werkt.

Vermijd het gebruik van schroevendraaiers met magnetische koppen als je nog met klassieke harde schijven werkt. Gegevens worden immers met magnetisme op harde schijven opgeslagen. De magnetische koppen van een schroevendraaier kunnen dat magnetisme verstoren, waardoor gegevens verloren kunnen gaan.

Gebruik steeds het materiaal, dat geschikt is voor het doel dat je beoogt. Je kan een schroefje wellicht wel losmaken met behulp van het puntje van een mes, maar de kans bestaat dat je per ongeluk uitglijdt en jezelf verwondt. Schroeven maak je dus los met een schroevendraaier.

De algemene stelregel is: als er bovenmatige kracht nodig is om een onderdeel te verwijderen of op zijn plaats te zetten, ben je wellicht nog een schroefje vergeten los te draaien of is het niet de bedoeling dat het onderdeel kan losgemaakt worden. Wie vaak veel kracht zet tijdens het monteren of demonteren van een computersysteem, maakt ook regelmatig dingen stuk. Je herkent zo'n "krachtdadige" computertechnicus vaak aan de schaaf- en snijwondjes aan z'n handen.

#### **1.5 De binnenkant van een computer**

Wanneer je de behuizing van een desktop computer openmaakt, is het eerste wat je wellicht opvalt de wirwar van kabeltjes. Verder zijn enkele belangrijke componenten te onderscheiden:

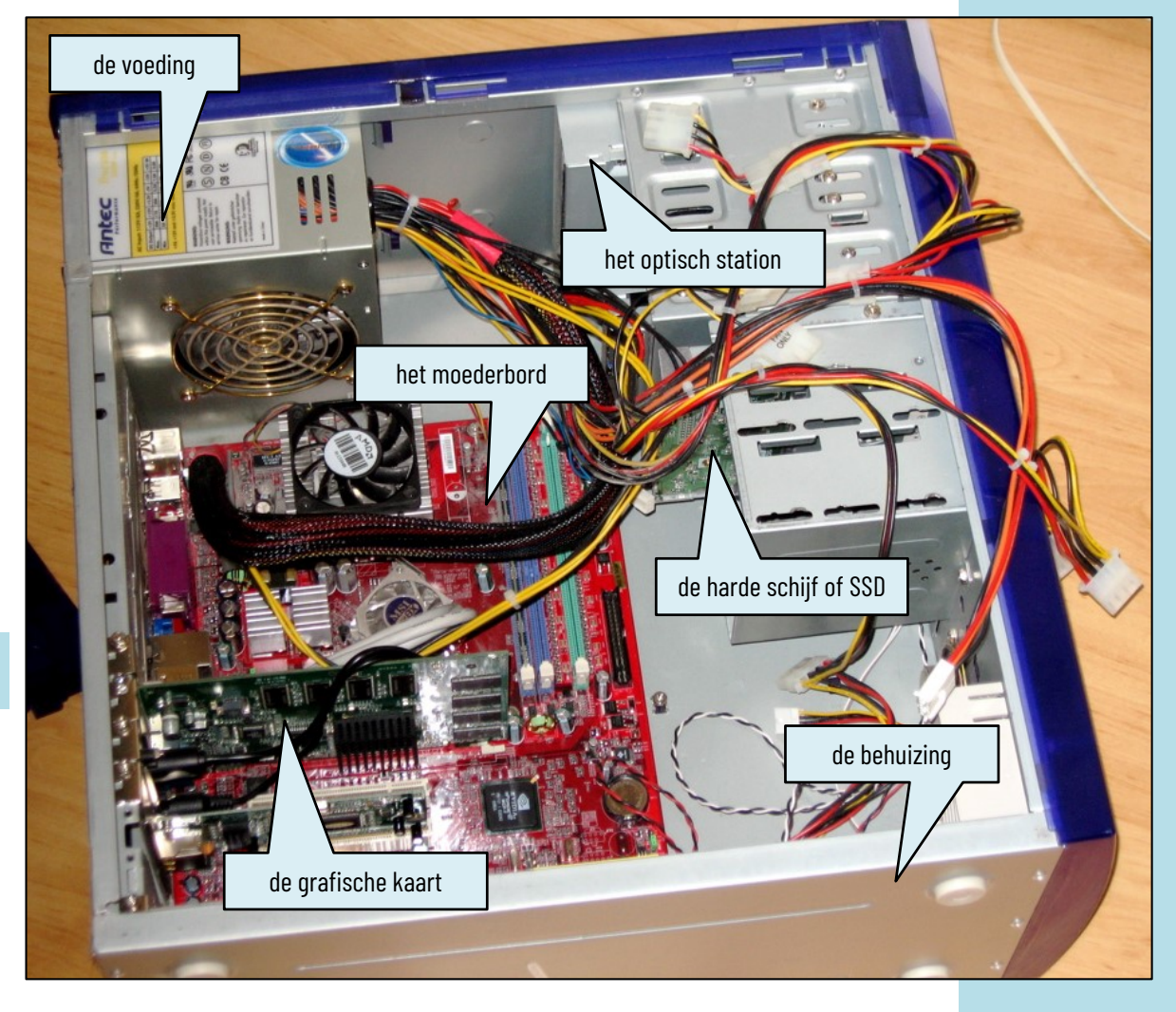

Een laptop is wat moeilijker open te maken en dat gaat bij elk laptoptype anders. Sommige onderdelen zijn doorgaans makkelijk te vervangen, zoals de batterij of de oplader. Helaas zijn onderdelen van laptops zelden onderling verwisselbaar. Dat komt omdat bijna alle onderdelen van een laptop voor een specifiek laptoptype werden ontworpen. Indien het toetsenbord van je laptop defect is, kan je die niet vervangen door eentje van een ander merk – vaak zelfs niet door een ander type van hetzelfde merk. Voor harde schijven of SSD's en geheugenmodules worden door alle merken wel dezelfde standaarden gebruikt.

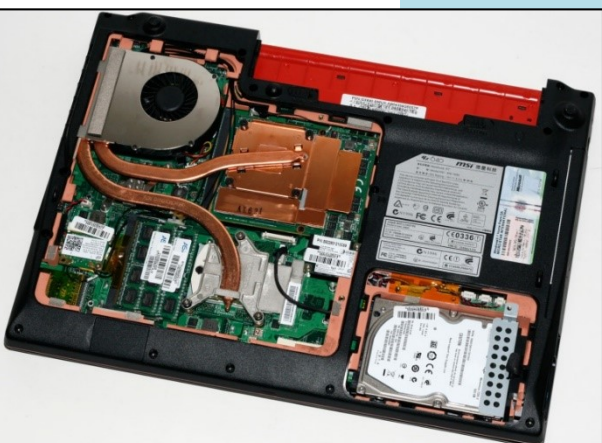

## **1.6 De werking van de computer**

Stel: de computer moet een programma uitvoeren dat zich op de harde schijf bevindt om twee getallen, die door de gebruiker worden ingegeven, met elkaar op te tellen. Het resultaat wordt weergegeven op het scherm en wordt op de harde schijf bewaard.

Om te beginnen moet het programma van de harde schijf worden opgehaald en in het werkgeheugen geplaatst. Een programma kan immers nooit rechtstreeks vanuit een harde schijf worden uitgevoerd; daarvoor is de toegangstijd van een harde schijf immers te laag. Eenmaal het programma in het werkgeheugen is geladen, is het toegankelijk voor de processor en kan die aan de uitvoering ervan beginnen. Uiteraard is het de bedoeling dat de gebruiker weet wat van hem verwacht wordt. In ons voorbeeld is dat de opdracht om de getallen in te geven. Het schermbeeld dat daarvoor wordt opgebouwd wordt de interface van het programma genoemd. interface

> Wanneer de gebruiker de getallen heeft ingegeven, zal de processor de getallen optellen en het resultaat weer naar het werkgeheugen sturen. Van daaruit kan het resultaat op het scherm getoond worden, zodat de gebruiker het resultaat kan bekijken. Indien nodig kan het resultaat op de harde schijf worden bewaard. Tenslotte zal de gebruiker het programma afsluiten, wat betekent dat het uit het werkgeheugen wordt gewist. Uiteraard zal het programma op de harde schijf blijven staan, zodat het in de toekomst altijd beschikbaar zal zijn voor de gebruiker.

> Het uitvoeren van zo'n programma lijkt een hele klus. Toch kan het uitvoeren van een computerprogramma in essentie herleid worden tot drie grote stappen:

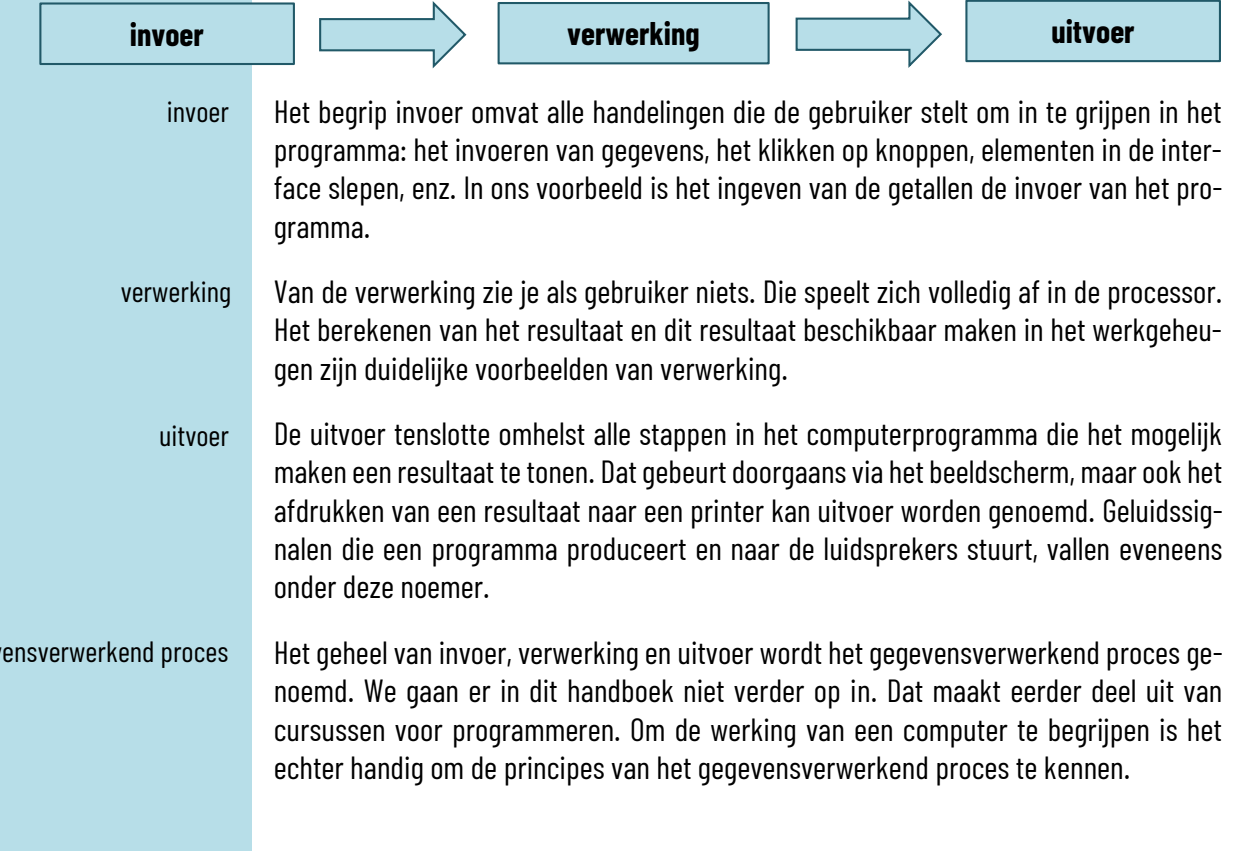

gegev

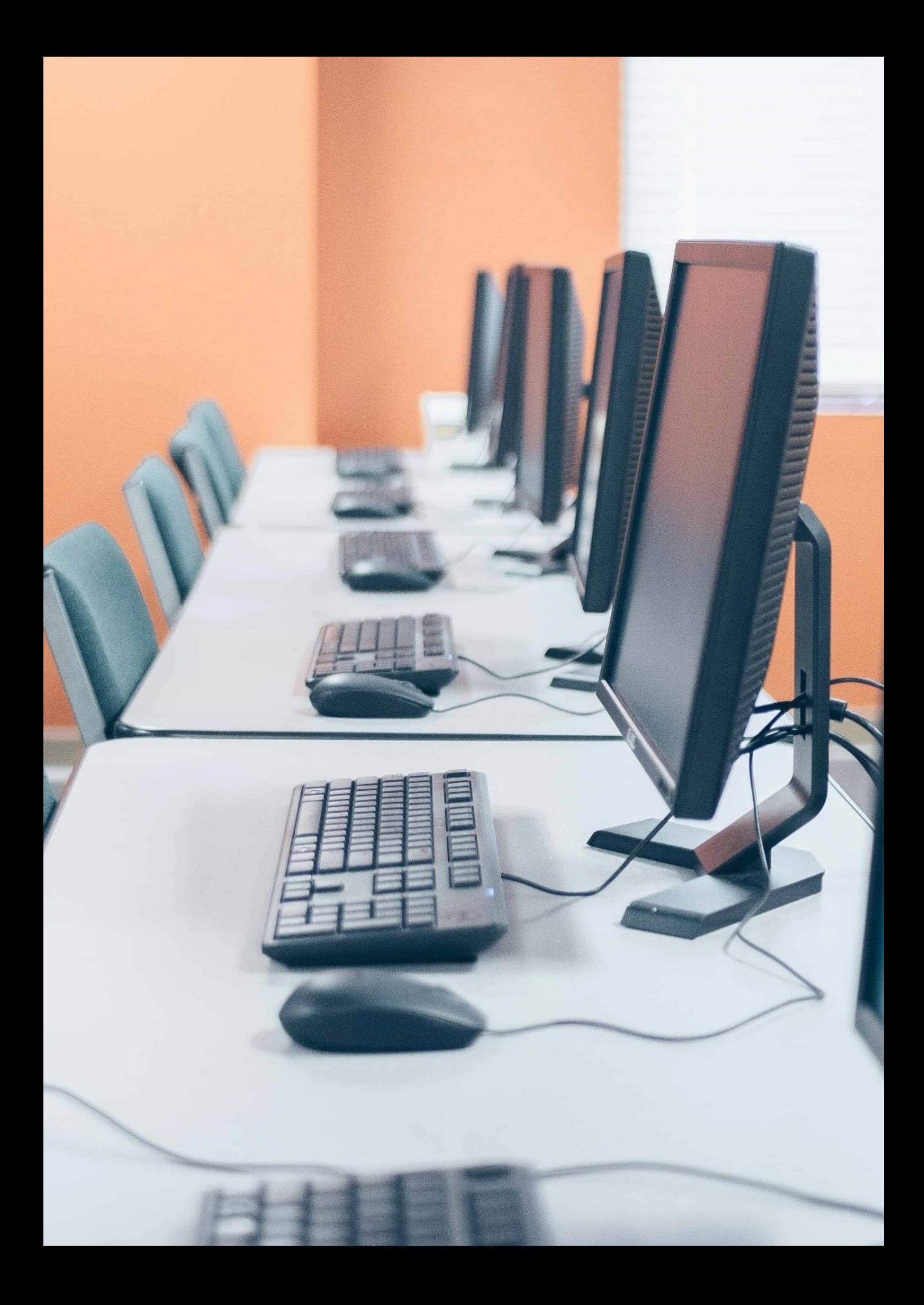

2

# **2. Het moederbord, voeding en batterij**

# Wat je leert in dit hoofdstuk

- De belangrijkste kenmerken van computerbehuizingen
- De meest voorkomende onderdelen op een moederbord identificeren
- De verschillende standaardafmetingen van moederborden voor desktopcomputers
- Het verschil tussen moederborden voor desktop computers en laptops
- Instellingen van het moederbord aanpassen
- Een moederbord inbouwen in een computerbehuizing
- Waarden omzetten tussen het binair talstelsel en het decimaal talstelsel
- De functie en werking van bussen
- Bussen indelen naar locatie
- De functie en opbouw van de chipset
- De functie en de werking van het BIOS en het UEFI
- Informatie zoeken over een computersysteem in het BIOS of het UEFI
- Het BIOS of het UEFI wijzigen en updaten
- Enkele basisbegrippen met betrekking tot elektriciteit
- De functie en kenmerken van een computervoeding
- De functie van de verschillende interne connectoren van een computervoeding
- Spanningen meten aan de interne connectoren van een computervoeding
- De functie van een batterij in een laptop
- De maatregelen om de autonomie van een batterij van een laptop te verhogen
- De maatregelen om de levensduur van een batterij van een laptop te verhogen

## **2.1 De behuizing**

Het omhulsel waarin de onderdelen van een computer gemonteerd zitten, wordt de behuizing (Engels: case) genoemd. De behuizingen van merkcomputers en laptops worden vaak op maat gemaakt en zijn enkel geschikt voor de onderdelen die specifiek voor die behuizing werden ontworpen.

Een computerbehuizing heeft verschillende functies:

- de computer een aantrekkelijk uitzicht geven (design)
- het aanbieden van connectiemogelijkheden vooraan op de computer zoals USBpoorten en de aansluitingen voor het geluid.
- het herbergen en beschermen van de interne onderdelen
- het bevorderen van de luchtstroming die nodig is voor de afkoeling van de onderdelen. Dit veronderstelt wel een degelijk kabelmanagement – dit wil zeggen dat je de bekabeling van de interne onderdelen zo netjes mogelijk weg werkt.

Wanneer je zelf een computer wil samenstellen, koop je een lege behuizing. De keuze daarin is bijzonder groot: van kale, grijze bakken tot sterk gestileerde en van veel LEDlichten voorziene kasten. Sommige beschikken over een ingebouwde voeding, voor andere dien je nog een aparte voeding te voorzien.

Er bestaan twee grote groepen van computerbehuizingen voor bureaucomputers:

 een desktop case ligt vlak. Er kan een beeldscherm bovenop worden geplaatst.

![](_page_21_Picture_11.jpeg)

kabelmanagement

![](_page_21_Picture_12.jpeg)

![](_page_21_Picture_13.jpeg)

![](_page_21_Picture_14.jpeg)